JavaプログラミングⅠ

#### 4回目 演 算 子 課題

## 1.キーボードから長方形の高さ〔**double** 型〕**h** と幅〔**double** 型〕**w** を入力して面積〔**double** 型〕**area = h×w** を出力しなさい。

ヒント:double 型の実数をキーボードから入力するときは、 double d = Double.parseDouble(br.readLine()); とします

2.キーボードから円の半径〔**double** 型〕**r** を入力して面積〔**double** 型〕**area = πr<sup>2</sup>** を出 力しなさい。**π** は **3.14** とする。

3.商品の単価〔**int** 型〕と個数〔**int** 型〕をキーボードから入力して合計〔**int** 型〕を出 力しなさい。

4.時間〔**double** 型〕**tm** と移動距離〔**double** 型〕**distance** をキーボードから入力して平 均速度〔**double** 型〕**speed = distance÷tm** を計算し出力しなさい。

5.2つの複素数 **a+bj** と **c+dj** をキーボードから入力して和、差、積、商を出力するコード を記述しなさい。値 **a,b,c,d** と和、差、積、商をあらわす変数の型は〔**double** 型〕とする。 **j** は虚数を表す。

(実行例)

```
複素数 a+bj の a を入力してください。
2.0
     \Box複素数 a+bj の b を入力してください。
3.5 \pm 1・・・・・
・・・・・
参考
(a + bj) + (c + dj) = (a + c) + (b + d)j(a + bj) - (c + dj) = (a - c) + (b - d)j(a+bj) * (c+dj) = (ac-bd)+(ad+bc)j(a+bj) / (ct+dj) = (ac+bd)/(c*c+d*d) + {(bc-ad)/(c*c+d*d)}j
```
6.キーボードから2つの整数〔**int** 型〕**a, b** を入力して **a** のビット列を **b** ビット左へシフ トした値〔**int** 型〕**c** を計算して出力しなさい。

7.キーボードから収入(円)〔**int** 型〕**income** と支出(円)〔**int** 型〕**spend** を入力して収 支(円)〔**int** 型〕**balance = income - spend** を計算して出力しなさい。

## 8.キーボードからUSドル〔**int** 型〕**dollar** と日本円への換算レート〔**int** 型〕**rate** を 入力して、日本円に換算した金額〔**int** 型〕**yen = dollar \* rate** を出力しなさい。

(実行例)

**金額 (US ドル) を入力してください** 100  $\Box$ US1 ドルあたりの円を入力してください 85  $\Box$ 

US**100** ドルは日本円で **8500** 円です (換算レート US1\$=**85** 円)

## 9.誕生日の西暦〔**int** 型〕と今年の西暦〔**int** 型〕、西暦を知りたい年齢〔**int** 型〕をキー ボードから入力して、現在の年齢〔**int** 型〕と入力された年齢になる西暦〔**int** 型〕を出力 しなさい。

(実行例) 誕生日の西暦を入力してください  $1992$ 今年の西暦を入力してください  $2012$ 西暦を知りたい年齢を入力してください  $\Box$ 75

今年で 20 歳になります 75 歳になるのは 2067 年です

10.通話時間(分)〔**int** 型〕**time** と **1** 分あたりの通話料金(円)〔**int** 型〕**rate** をキー ボードから入力して、請求料金(円)〔**int** 型〕**charge = time \* rate** を計算して出力しな さい。

(実行例)

通話時間(分)を入力してください 24  $\Box$ 1分あたりの通話料金(円)を入力してください 30  $\Box$ 請求料金は 720 円です

# 11.次はある電力会社の時間別電灯の料金単価表です。各時間帯の利用電気量(**kwh**)〔**int** 型〕をキーボードから入力して、請求料金(円)〔**int** 型〕を計算して出力しなさい。

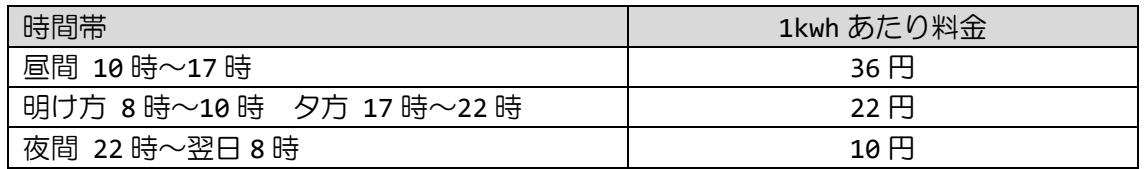

### (実行例)

昼間(10->17)の使用電力量(kwh)を入力してください 68  $\Box$ 明け方夕方(8->10,17->22)の使用電力量(kwh)を入力してください  $\sqrt{2}$ 124 夜間(22->8)の使用電力量(kwh)を入力してください 436  $\Box$ 請求料金は 9536 円です